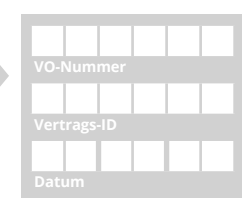

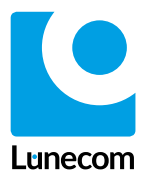

## **Tarifwechsel-Auftrag für Glasfaser-Internet-Leistungen<sup>1</sup>**

**Bitte alle Felder im Vertrag ausfüllen und den unterschriebenen Vertrag per E-Mail oder Post an uns zurücksenden! Sollte es zwei gemeinsame Vertragspartner geben, bitte das Geburtsdatum des Erstgenannten eintragen.** 

## **1. Auftraggeber/Vertragspartner**

An die Vertragspartneradresse werden alle vertragsrelevanten Dokumente geschickt, z.B. die Auftragsbestätigung. Auch ggf. bestellte Hardware versenden wir standardmäßig an diese Adresse. Falls Sie eine abweichende Adresse angeben wollen, schreiben Sie uns bitte eine E-Mail an kontakt@luenecom.de.

Falls der Installationsort nicht der Vertragspartneradresse entspricht, tragen Sie bitte unter Ziffer 2 die abweichende Adresse ein.

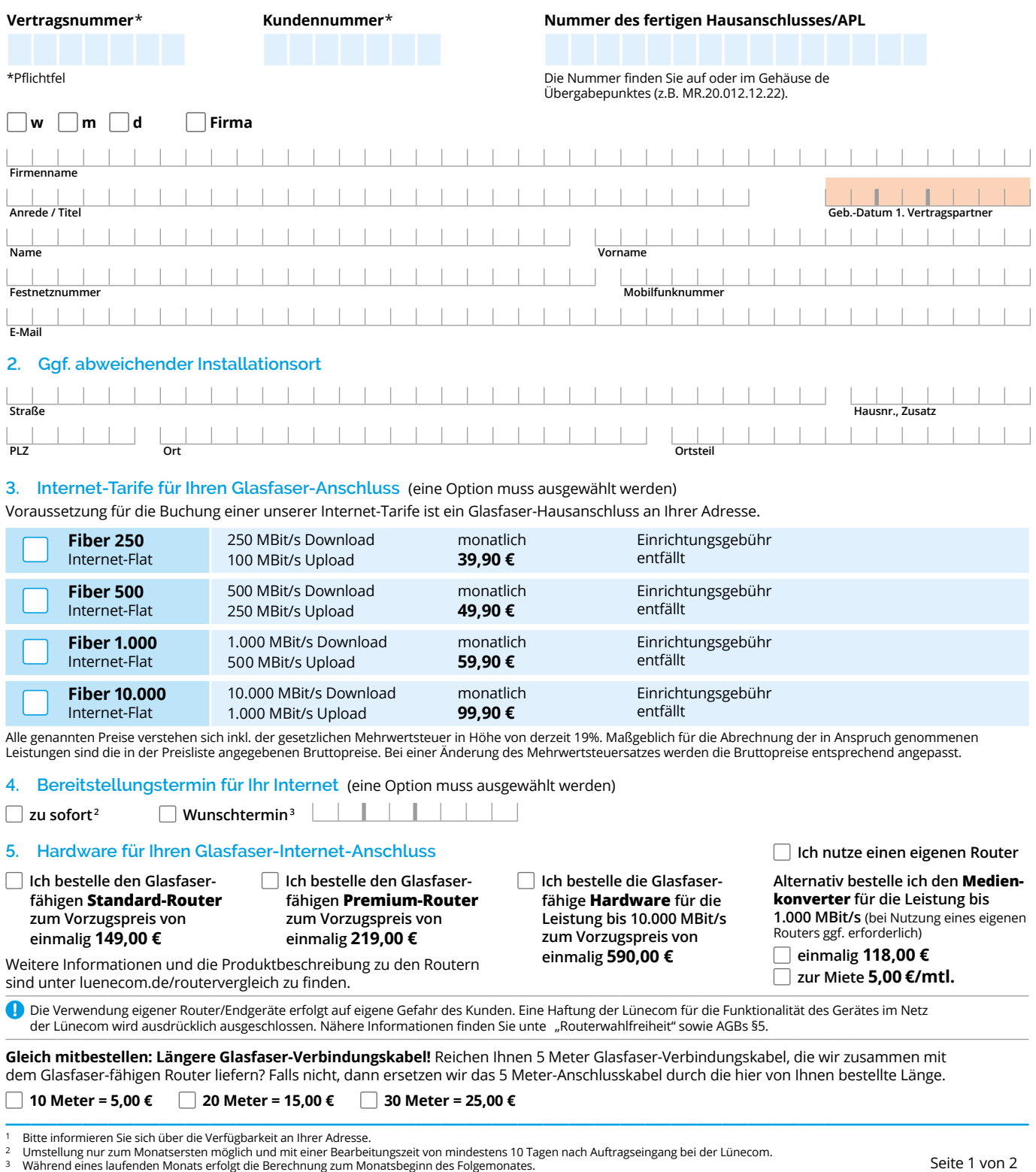

Änderungen und Irrtümer vorbehalten.

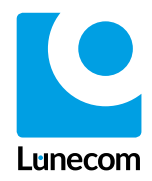

## **6. Vertragslaufzeit**

**Ein Wechsel zu einem wertigeren Tarif ist jederzeit möglich. Die Vertragslaufzeit beträgt nach erfolgter Tarifumstellung 24 Monate und ist mit einer Frist von 3 Monaten zum Ende der Vertragslaufzeit kündbar. Das genaue Datum der Vertragsbeendigung ist der Rechnung zu entnehmen. Nach Ablauf der Vertragslaufzeit verlängert sich der Vertrag auf unbestimmte Zeit und ist jederzeit vom Kunden (w/m/d) mit einer Frist von 1 Monat frei schriftlich oder textförmlich kündbar. Sollte die Bereitstellung der Internet-Leistung nicht zustande kommen, entstehen keine gegenseitigen Rechte und Pflichten.**

## **7. Schlussbestimmungen**

Mit meiner Unterschrift erteile ich diesen Auftrag und bestätige hiermit die Richtigkeit der im Kundenauftrag gemachten Angaben und beauftrage die Lünecom mit der Einrichtung der bestellten Leistungen. Bedient sich die Lünecom Dritter zur Erbringung der angebotenen Dienste, ist sie berechtigt, die Kundenbestandsdaten an diese weiterzuleiten soweit dies für die Sicherstellung des Betriebes erforderlich ist.

Für den Vertrag gelten die Allgemeinen Geschäftsbedingungen, die Preisliste, die Leistungsbeschreibung, die Widerrufsbelehrung, die Hinweise zur Routerwahlfreiheit und die Datenschutzhinweise der Lünecom, die ich inhaltlich zur Kenntnis nehme und mit deren Geltung ich einverstanden bin. Die genannten Dokumente sind zudem unter luenecom.de veröffentlicht und stehen dort zum Download bereit. Im Falle widersprüchlicher Regelungen, gelten vorrangig die Regelungen des Auftragsformulars.

Sämtliche sonstigen, in dieser Vertragsänderung nicht betroffenen Vertragsbestandteile meines bereits bestehenden Vertrages mit der Lünecom gelten unverändert fort.

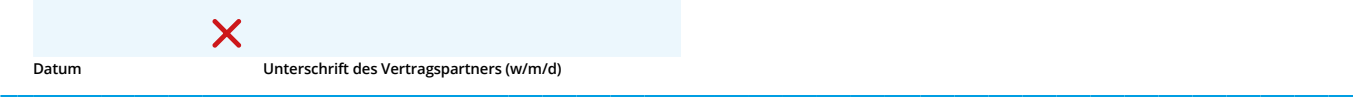